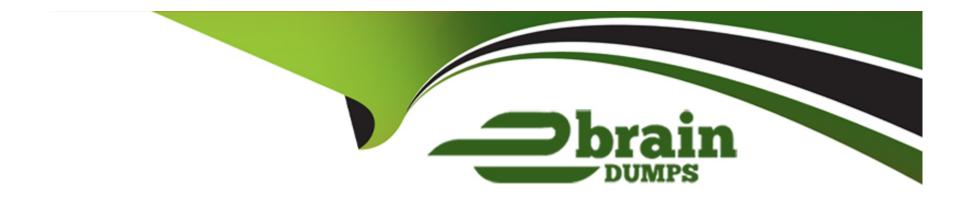

# Free Questions for COF-C02 by ebraindumps

Shared by Herman on 05-12-2022

For More Free Questions and Preparation Resources

**Check the Links on Last Page** 

| Questio | n Type: | Multi | pleChoice |
|---------|---------|-------|-----------|
|---------|---------|-------|-----------|

Which Snowflake tool would be BEST to troubleshoot network connectivity?

### **Options:**

- A- SnowCLI
- **B-** SnowUI
- C- SnowSQL
- D- SnowCD

#### **Answer:**

D

# **Explanation:**

https://docs.snowflake.com/en/user-

guide/snowcd.html#:~:text=SnowCD%20(i.e.%20Snowflake%20Connectivity%20Diagnostic,their%20network%20connection%20to%20Snowflake.

|  | <b>Question</b> 7 | Type: | Multi | pleChoice |
|--|-------------------|-------|-------|-----------|
|--|-------------------|-------|-------|-----------|

Which parameter can be used to instruct a COPY command to verify data files instead of loading them into a specified table?

## **Options:**

- A- STRIP\_NULL\_VALUES
- B- SKIP\_BYTE\_ORDER\_MARK
- C- REPLACE\_INVALID\_CHARACTERS
- **D-** VALIDATION\_MODE

#### **Answer:**

D

## **Explanation:**

#### https://docs.snowflake.com/en/sql-reference/sql/copy-into-table.html

### VALIDATION\_MODE=RETURN\_n\_ROWS|RETURN\_ERRORS|RETURN\_ALL\_ERRORS

String (constant) that instructs the COPY command to validate the data filesinsteadof loading them into the specified table; i.e. the COPY command tests the files for errors but does not load them. The command validates the data to be loaded and returns results based on the validation option specified:

# **Question 3**

#### **Question Type:** MultipleChoice

What happens to the shared objects for users in a consumer account from a share, once a database has been created in that account?

#### **Options:**

- A- The shared objects are transferred.
- B- The shared objects are copied.
- C- The shared objects become accessible.
- D- The shared objects can be re-shared.

| В            |                                                             |  |
|--------------|-------------------------------------------------------------|--|
| uesti        | on 4                                                        |  |
| uestion Typ  | e: MultipleChoice                                           |  |
| Using varia  | ables in Snowflake is denoted by using which SQL character? |  |
|              |                                                             |  |
| Options:     |                                                             |  |
| <b>A-</b> @  |                                                             |  |
| B- &         |                                                             |  |
| <b>C-</b> \$ |                                                             |  |
| D- #         |                                                             |  |
|              |                                                             |  |
|              |                                                             |  |

### **Question Type:** MultipleChoice

Which commands should be used to grant the privilege allowing a role to select data from all current tables and any tables that will be created later in a schema? (Choose two.)

### **Options:**

- A- grant USAGE on all tables in schema DB1.SCHEMA to role MYROLE;
- B- grant USAGE on future tables in schema DB1.SCHEMA to role MYROLE;
- C- grant SELECT on all tables in schema DB1.SCHEMA to role MYROLE;
- D- grant SELECT on future tables in schema DB1.SCHEMA to role MYROLE;
- E- grant SELECT on all tables in database DB1 to role MYROLE;
- F- grant SELECT on future tables in database DB1 to role MYROLE;

#### **Answer:**

C, D

### **Question Type:** MultipleChoice

How can a user change which columns are referenced in a view?

### **Options:**

- A- Modify the columns in the underlying table
- B- Use the ALTER VIEW command to update the view
- C- Recreate the view with the required changes
- D- Materialize the view to perform the changes

#### **Answer:**

В

# **Question 7**

**Question Type:** MultipleChoice

| Which statement describes pruning?                                                                                                 |
|----------------------------------------------------------------------------------------------------|
|                                                                                                    |
| Options:                                                                                                    |
| A- The filtering or disregarding of micro-partitions that are not needed to return a query.                                        |
| B- The return of micro-partitions values that overlap with each other to reduce a query's runtime.                                 |
| C- A service that is handled by the Snowflake Cloud Services layer to optimize caching.                                            |
| D- The ability to allow the result of a query to be accessed as if it were a table.                                                |
|                                                                                                    |
| Answer:                                                                                                    |
| A                                                                                                    |
|                                                                                                    |
|                                                                                                    |
| Question 8                                                                                                    |
| uestion Type: MultipleChoice                                                                                                    |
|                                                                                                    |
| What happens to the shared objects for users in a consumer account from a share, once a database has been created in that account? |
|                                                                                                    |
|                                                                                                    |
| Options:                                                                                                    |

A- The shared objects are transferred. B- The shared objects are copied. C- The shared objects become accessible. D- The shared objects can be re-shared. **Answer:** В **Question 9 Question Type:** MultipleChoice Which statement describes pruning?

### **Options:**

- A- The filtering or disregarding of micro-partitions that are not needed to return a query.
- B- The return of micro-partitions values that overlap with each other to reduce a query's runtime.
- C- A service that is handled by the Snowflake Cloud Services layer to optimize caching.

**D-** The ability to allow the result of a query to be accessed as if it were a table.

# Answer:

Α

# To Get Premium Files for COF-C02 Visit

https://www.p2pexams.com/products/cof-c02

# **For More Free Questions Visit**

https://www.p2pexams.com/snowflake/pdf/cof-c02

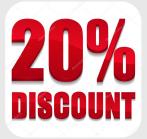